## **EDA\_DeleteVektorEx**

!!!Funkcia sa už nepoužíva. Odporúame použi funkciu [EDA\\_DeleteVectorRec](https://doc.ipesoft.com/display/D2DOCV21SK/EDA_DeleteVectorRec)!!!

Funkcia fyzicky vymaže vektor z EDA aj s vyradením zo všetkých skupín a scenárov. Vymazanie vektora bude so zapísaním logovacej informácie. Podporuje aj eda páry.

## **Deklarácia**

```
%EDA_DeleteIVektorEx(
  INT/TEXT in _idVektor,
  TEXT in _UserCh,
  INT out _errorCode
);
```
## **Parametre**

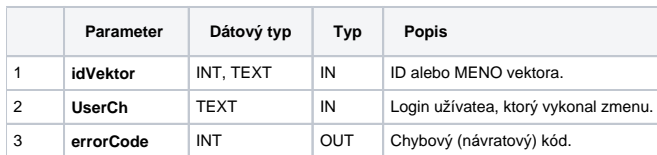

**Súvisiace stránky:**

[Chybové kódy](https://doc.ipesoft.com/pages/viewpage.action?pageId=42702726) [EDA konštanty](https://doc.ipesoft.com/pages/viewpage.action?pageId=42702782) [Tvorba externých funkcií](https://doc.ipesoft.com/pages/viewpage.action?pageId=42702753)